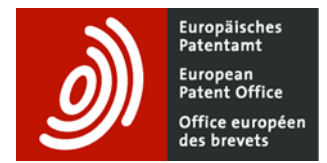

## **What has changed in Espacenet**

Major changes are listed in the table below. If you think any useful ones are missing, please contact us at [newespacenet@epo.org.](mailto:newespacenet@epo.org)

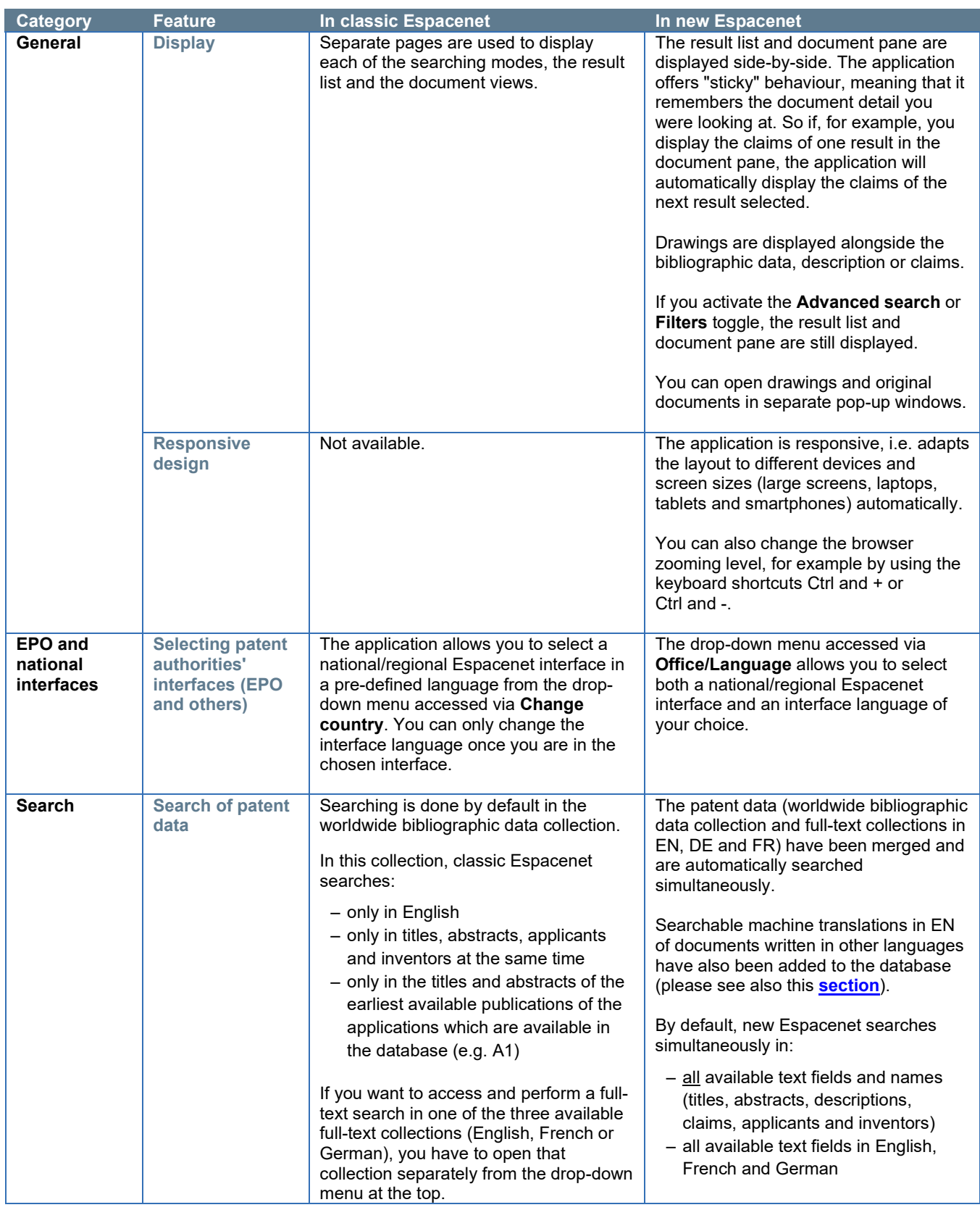

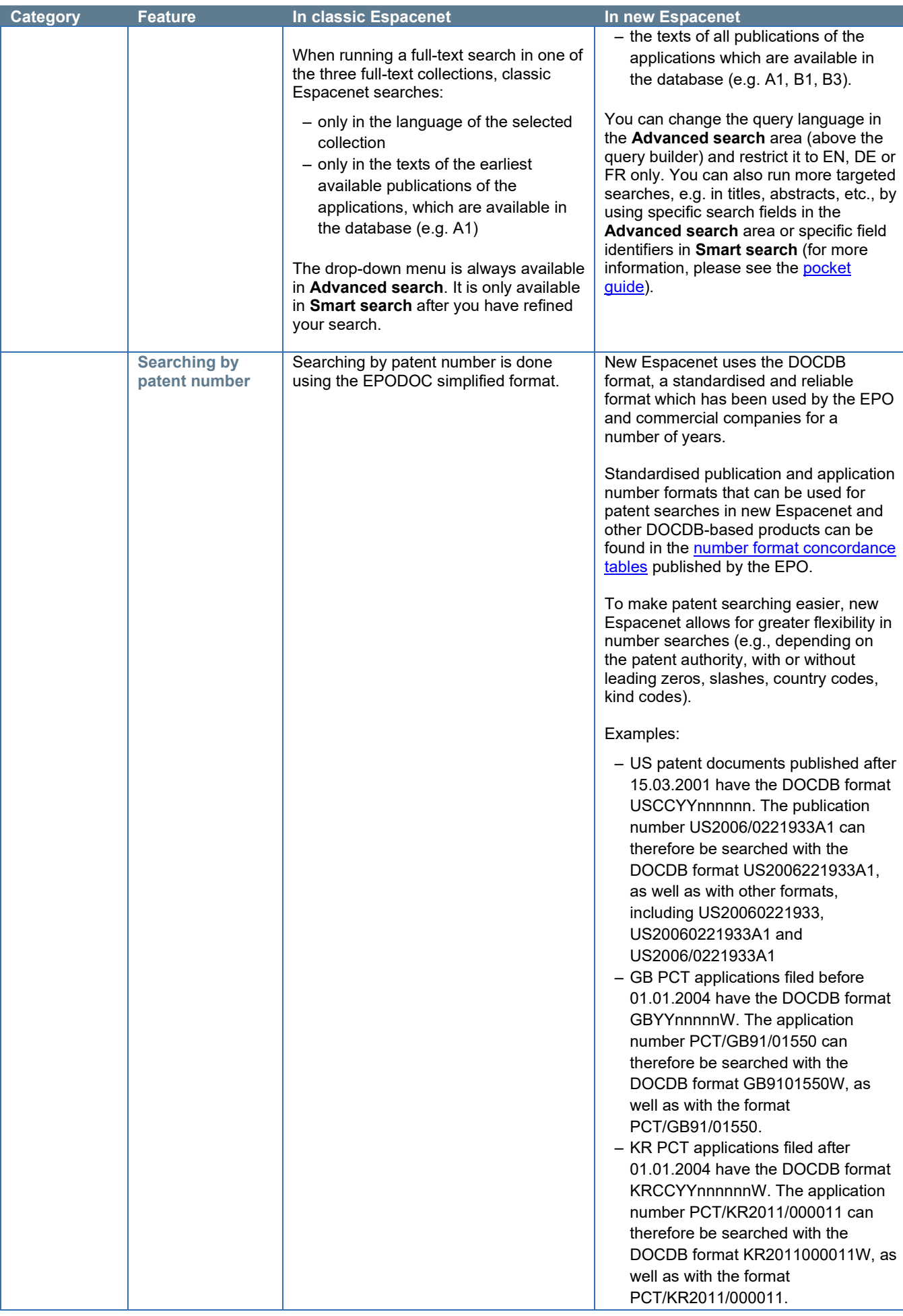

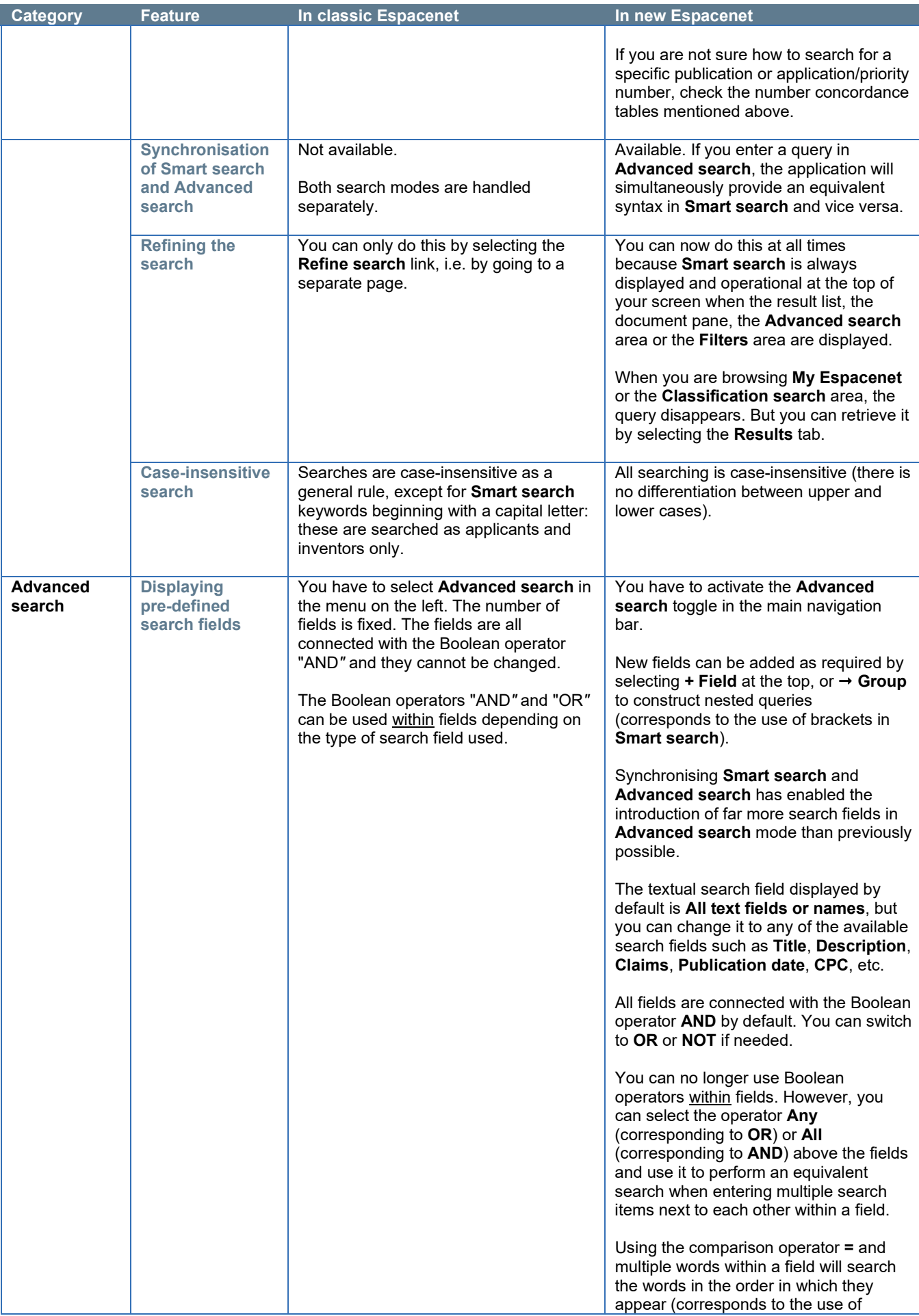

<span id="page-3-0"></span>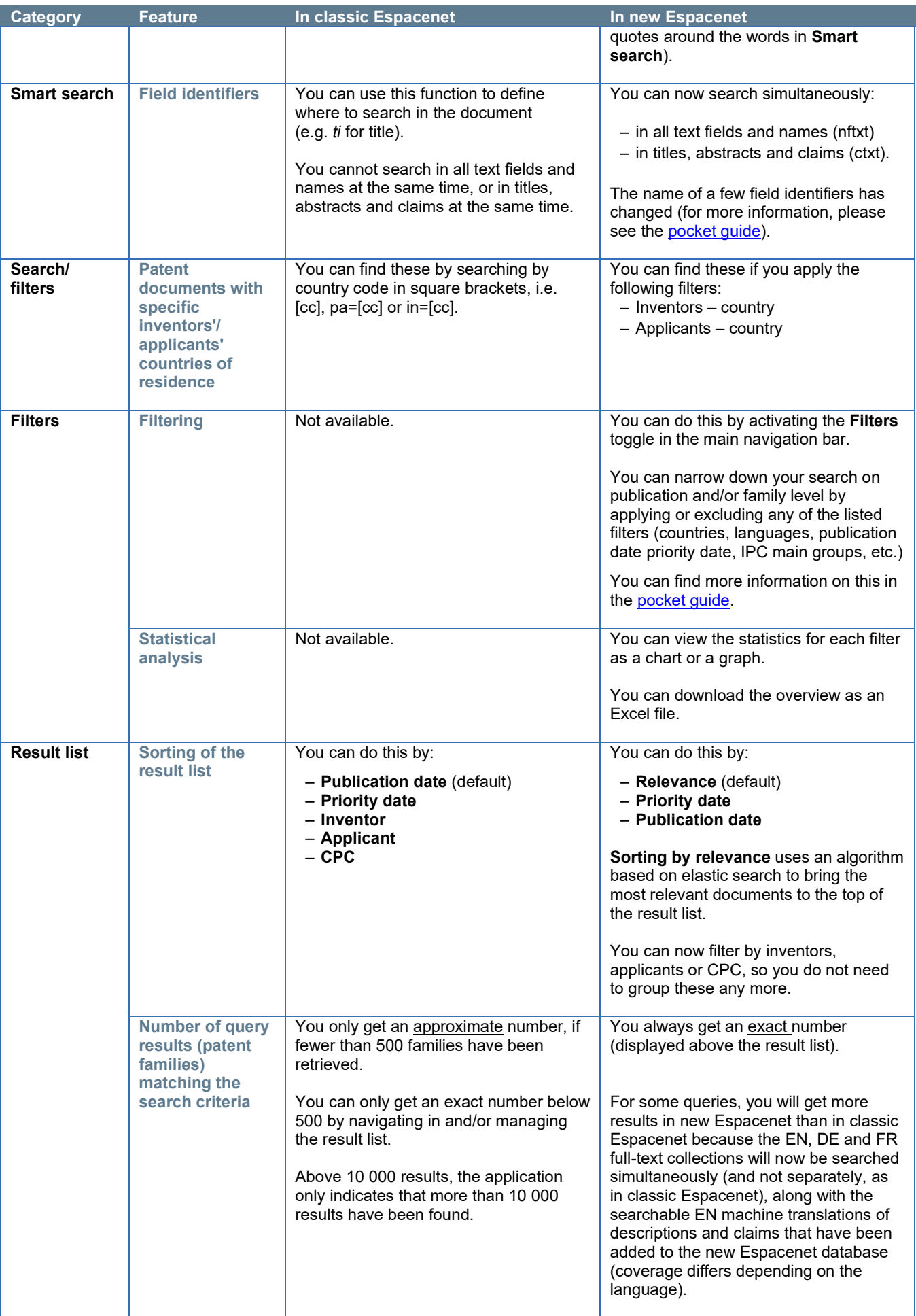

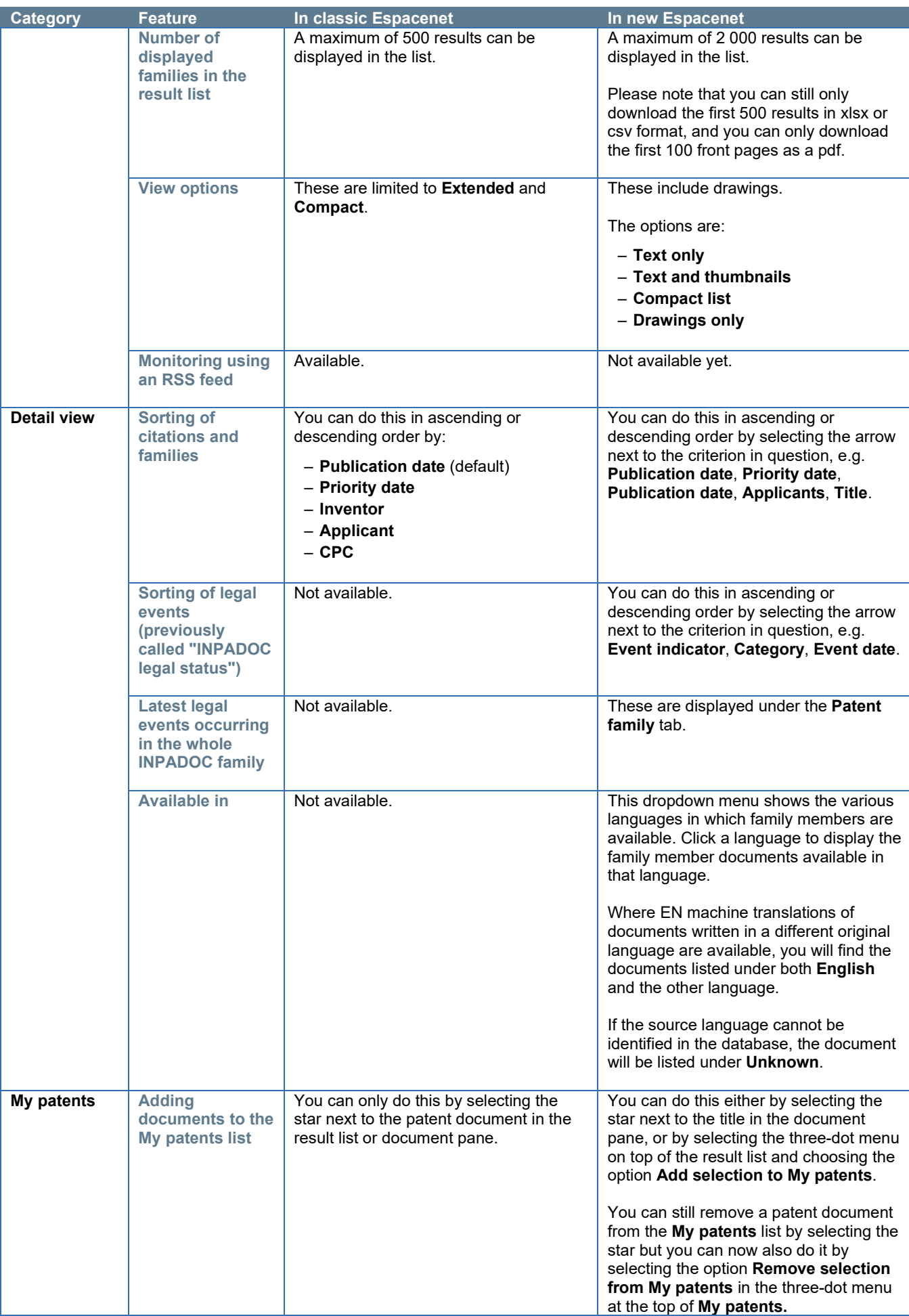

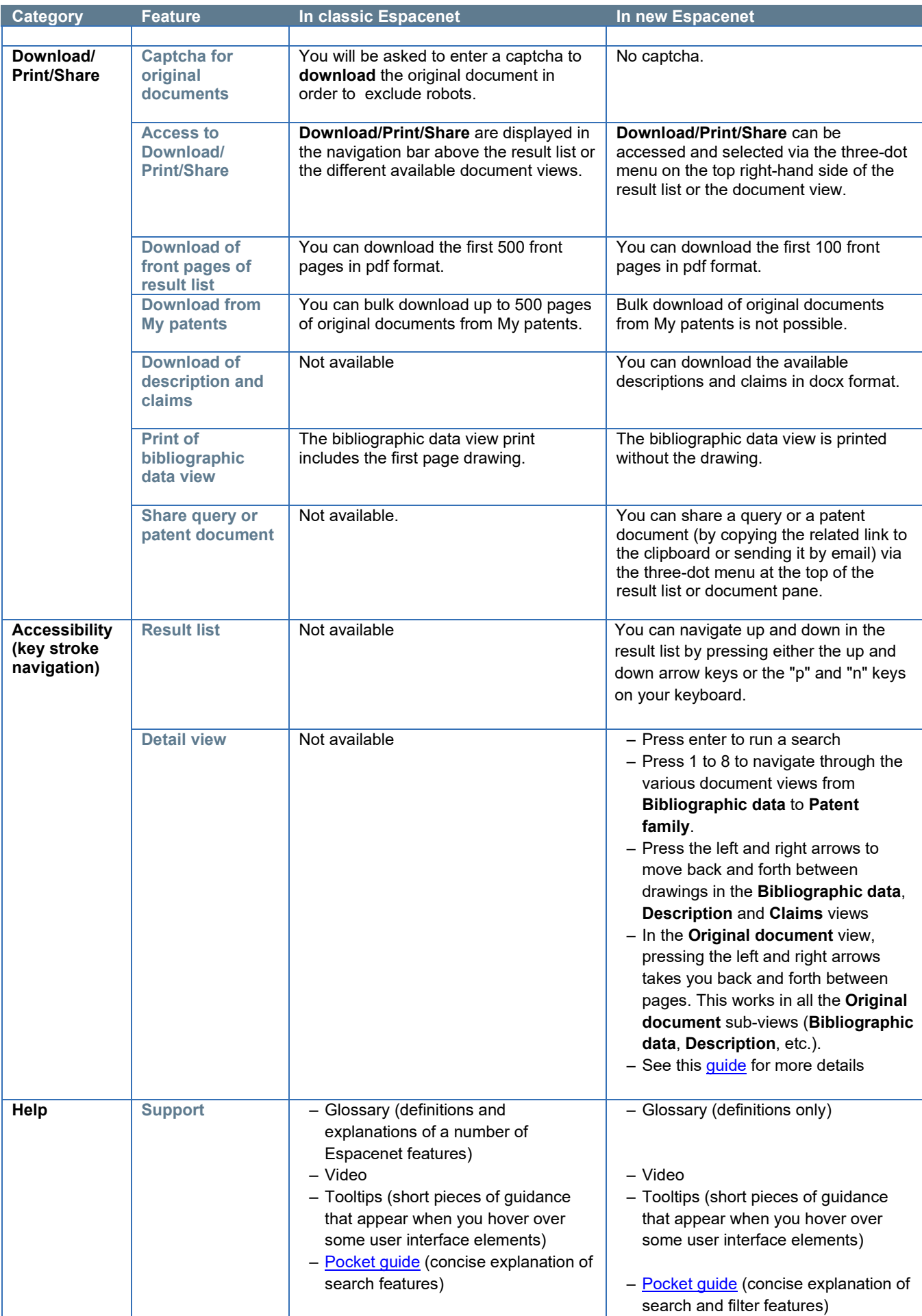

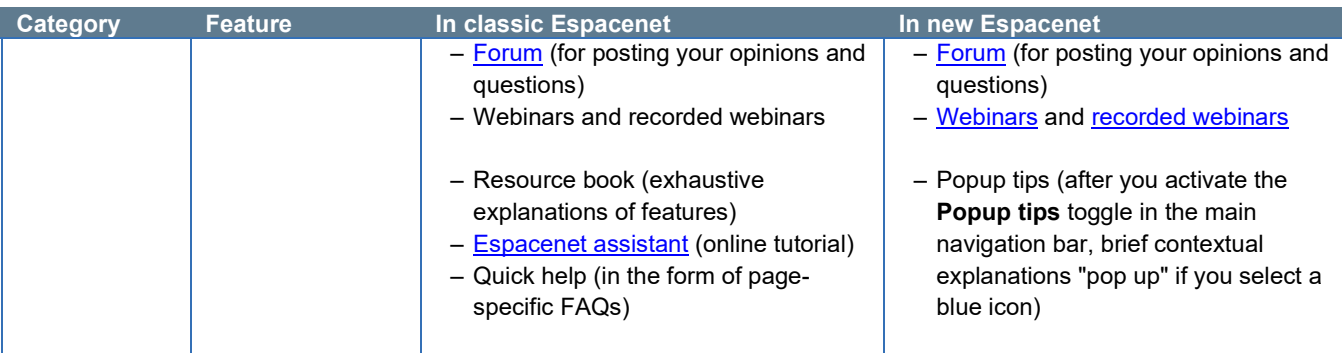

*Last updated, 08.07.2021*